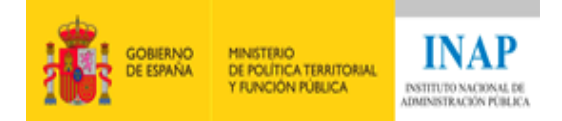

# **GUÍA DIDÁCTICA FORMACIÓN ONLINE**

# Curso: Instalación, Configuración y Administración de Apache + Tomcat

**Curso diseñado por Alexandra López de la Oliva Portugués, Janine García Morera y Julio Villena Román en octubre 2014**

**Tutores de la edición 2019: Alexandra López de la Oliva Portugués, Janine García Morera y Julio Villena Román**

**Madrid, 23 de septiembre de 2019**

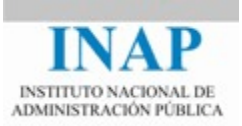

#### **I.- Bienvenida y presentación de la actividad**

Buenos días a todos/as y bienvenidos/as a este curso online sobre Instalación, Configuración y Administración de Apache + Tomcat.

Esta guía contiene la información necesaria para aprovechar los recursos que ofrece el curso, y resolverá la mayoría de las dudas que os puedan surgir sobre su organización y sus características, por lo que os recomendamos que la leáis con atención antes de empezar a trabajar en el curso.

La meta de este curso es que los alumnos conozcáis las características principales tanto de Apache como de Tomcat, y seáis capaces de instalar y configurar cada uno de ellos y conseguir su interoperabilidad para desplegar servicios en la web.

El curso se compone de 4 módulos. Te invitamos a participar activamente en todos ellos de una manera sostenida en el tiempo.

#### **II.- El INAP: misión, visión y valores**

La **misión del INAP** es satisfacer las necesidades ciudadanas mediante su contribución al proceso de transformación de la Administración pública en una organización cada vez más democrática, inclusiva, diversa, sostenible, representativa y alineada con la sociedad a la que sirve. Para ello, lleva a cabo procesos de selección y atracción de talento valioso y plural (de altas capacidades), aprendizaje en valores, competencias y habilidades de los empleados públicos, y una permanente reflexión e investigación sobre los retos del Estado y sus Administraciones públicas.

**Visión**: El INAP tiene la vocación de ser un actor primordial en la adaptación de la Administración pública española a las demandas que plantea la sociedad actual; además quiere colaborar a que la Administración contribuya a la construcción de la sociedad del futuro. Para ello, alinea su actividad investigadora y formativa con los compromisos de la Agenda 2030 para el Desarrollo Sostenible y con las reflexiones de la Organización para la Cooperación y el Desarrollo Económicos (OCDE) sobre las capacidades de los empleados públicos del futuro para afrontar los retos de servir y crear valor público para una sociedad plural, diversa, inclusiva, abierta, interdependiente y participativa.

El INAP propicia la extensión de **valores, principios y alianzas orientados al bien común**. Por ello, la actividad del INAP proyecta valores éticos que han de orientar la actividad pública: transparencia, igualdad efectiva, inclusión, diversidad, desarrollo sostenible, responsabilidad, representatividad, participación e integridad.

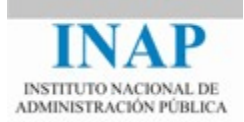

## **III.- Curso "***Instalación, Configuración y Administración de Apache + Tomcat***"**

## **Objetivos de aprendizaje**

*Módulo 1: "Aplicaciones Web"*

- Conocer el concepto de **aplicación Web**, CGI y J2EE.
- Entender el modelo de arquitectura MVC.
- Conocer las API **servlets** y **JSP**.
- Entender la funcionalidad de Tomcat, sus limitaciones respecto a la norma J2EE y sus posibilidades de cooperación con otros aplicativos.

*Módulo 2: "Apache Web Server"*

- Saber lo que es el servidor Web **Apache**, su funcionalidad, su historia y su evolución.
- Conocer la forma de **instalar** el servidor partiendo tanto del binario como de las fuentes.
- Conocer el concepto de directivas y módulos Apache.
- Saber cómo realizar la **configuración** y **administración** de Apache por medio de la personalización del fichero **httpd.conf**.
- Realizar la monitorización de Apache mediante las utilidades administradas por el propio aplicativo.

*Módulo 3: "Apache Tomcat"*

- Conocer la historia y la evolución de **Tomcat** como implementación de Referencia para las tecnologías Servlets y JSPs.
- Poder **instalar** y **configurar** Tomcat en un sistema Windows y Linux a partir de los paquetes descargados.
- Desplegar la aplicación Manager.
- Aprender a **desplegar** una aplicación web por medio de la aplicación manager y a configurar los recursos que podrá utilizar dicha aplicación mediante el Administrador.

*Módulo 4: "Cooperación Apache y Tomcat"*

- Conseguir que Apache sirva el **contenido estático** de una aplicación Web y el dinámico basado en CGIs y que Tomcat sirva el **contenido dinámico** basado en servlets y JSPs.
- Saber cuáles son los protocolos de cooperación entre Apache y Tomcat y cuáles son los módulos que los implementan.
- Compilar o instalar el módulo de cooperación **mod\_jk** para

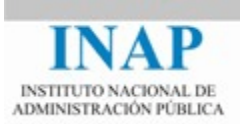

configurar un entorno de colaboración Apache+Tomcat.

- Diseñar una arquitectura de **balanceo** utilizando dicho módulo.
- Realizar la misma funcionalidad usando los nuevos módulos de la versión 2.4 de Apache **mod\_proxy\_ajp** y **mod\_proxy\_balancer**.

## **Fechas y plataforma de impartición**

El curso se desarrollará del 21 de octubre al 24 de noviembre de 2019, a través de la plataforma virtual del INAP.

#### **Cronograma del curso**

Se ha realizado una planificación estimada por dedicación a cada módulo, en días y horas, teniendo en cuenta sólo los días laborables (de lunes a viernes).

Así, si no le podéis dedicar el tiempo necesario entre semana podéis aprovechar el fin de semana para poneros al día con las actividades.

Además, se establecen los últimos días del curso de recuperación para dar una última oportunidad a los alumnos con algún retraso en las actividades.

La duración del curso es 24 días laborables, con 30 horas de esfuerzo estimado para las tareas obligatorias (1 hora 15 minutos al día en media), más unas 10 horas adicionales si se llevan a cabo las actividades prácticas propuestas para ampliación de conocimientos.

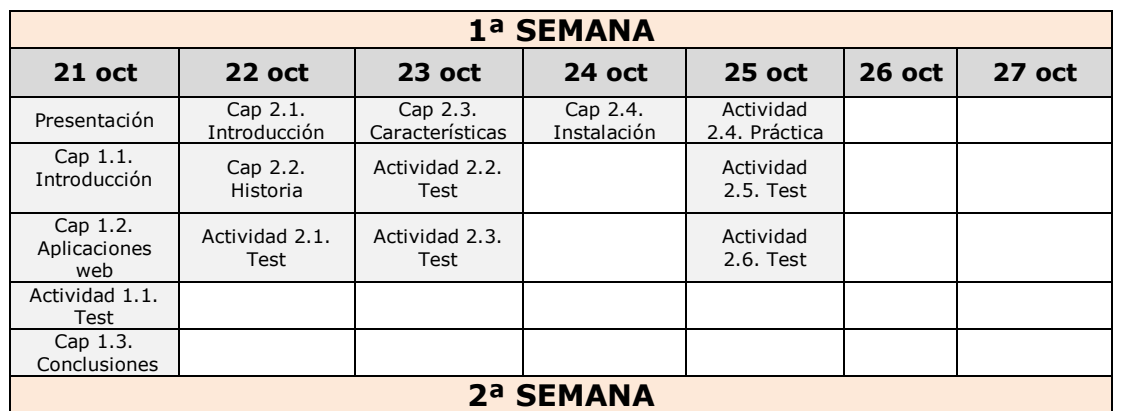

El cronograma detallado de actividades se muestra a continuación.

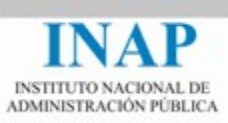

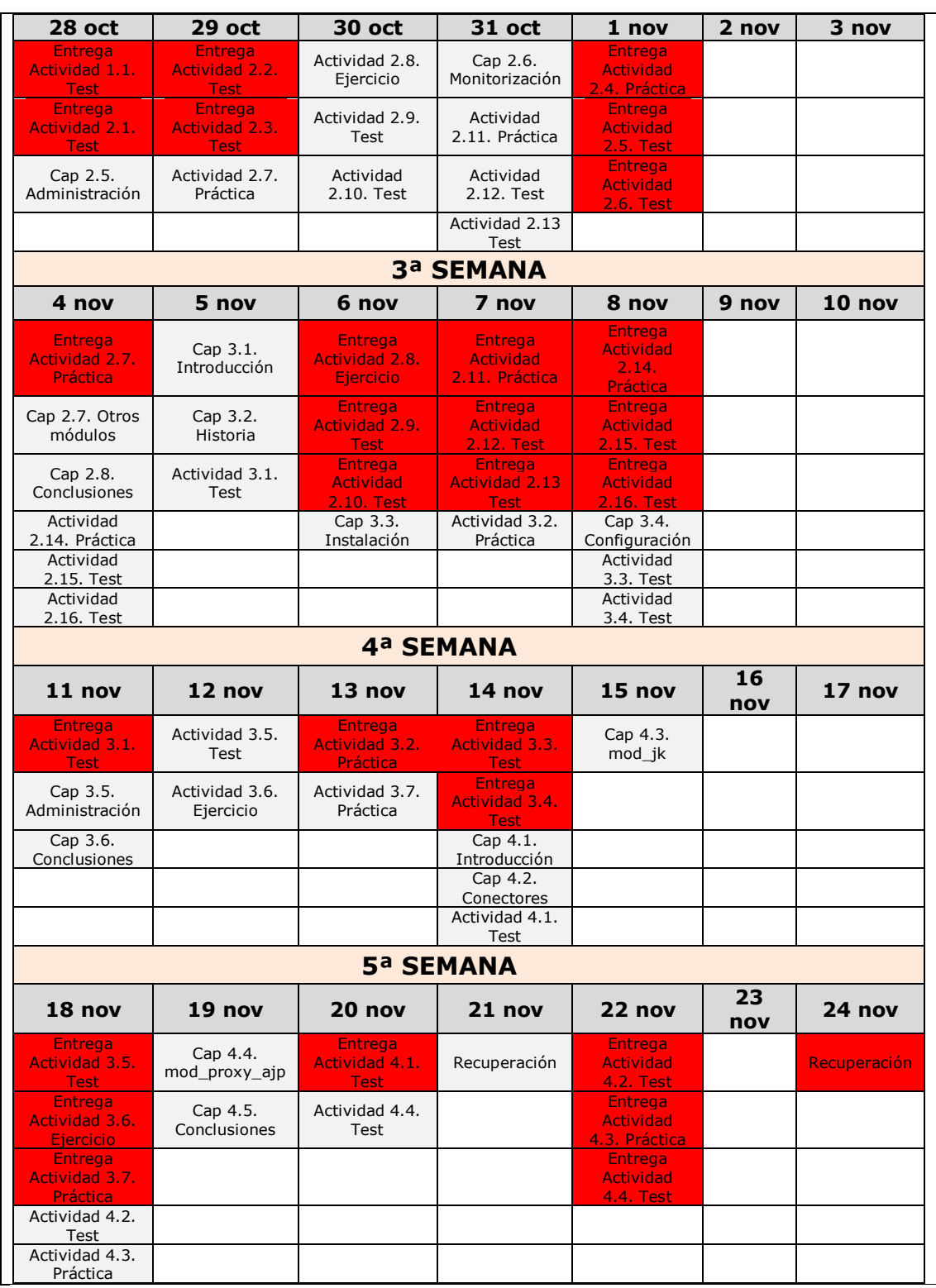

Leyenda de fondos

### **COLOR SIGNIFICADO**

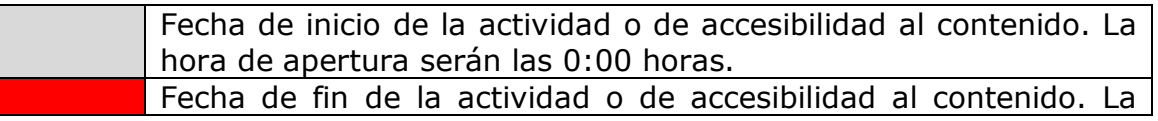

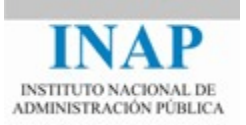

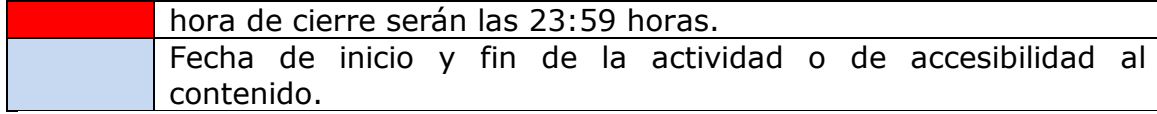

#### **Programa**

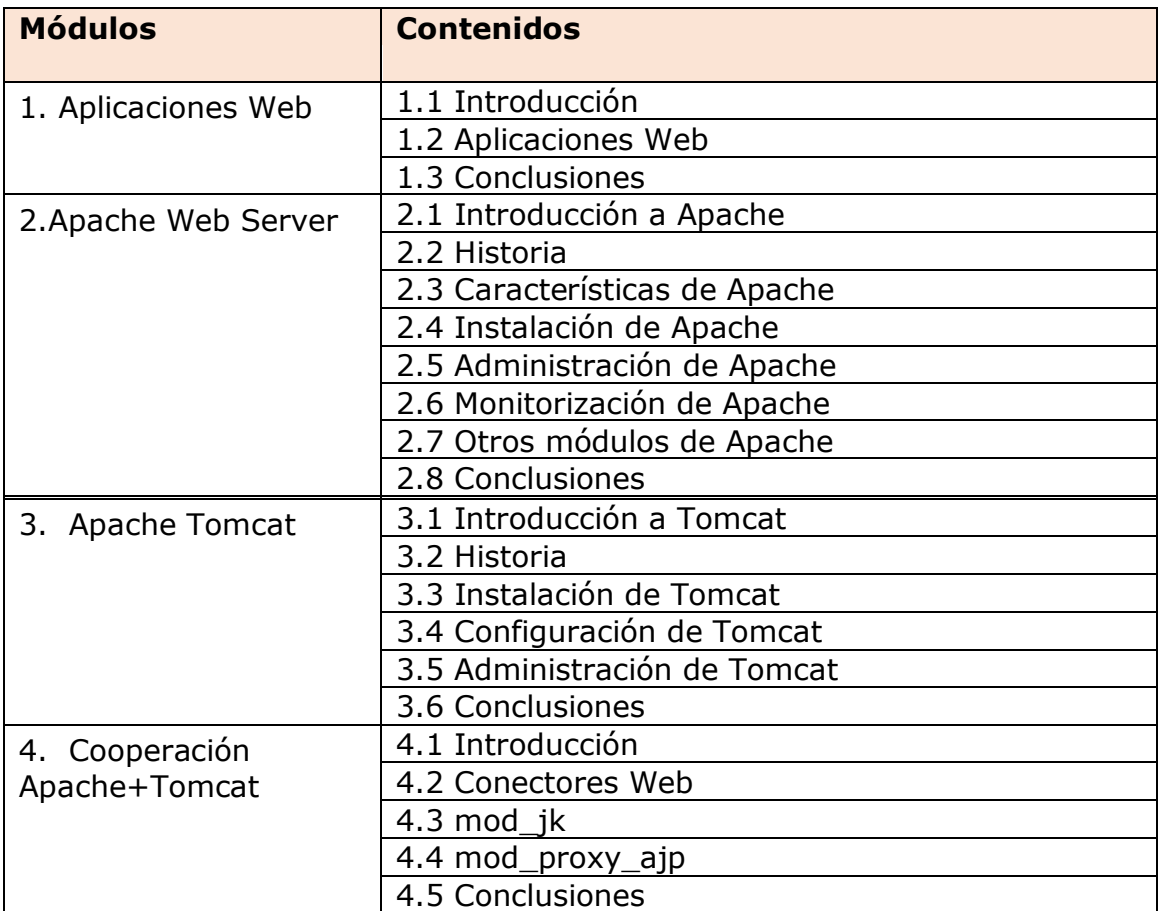

## **Metodología de aprendizaje**

El esquema de trabajo, lo que se espera que haga el alumno, es el mismo en todos los módulos: en primer lugar, asimilar la información proporcionada en el texto base del tema; en segundo lugar, realización de los ejercicios prácticos propuestos, al menos los ejercicios obligatorios; y a lo largo de todo el tema participación en el foro a partir de las preguntas planteadas por los tutores y los temas sugeridos por los alumnos.

Cada módulo cuenta, además, con una serie de textos, enlaces en Internet y documentos adicionales o complementarios que el alumno puede consultar para ampliar sus conocimientos sobre la materia. Además, se plantean una serie de actividades prácticas adicionales para ampliar

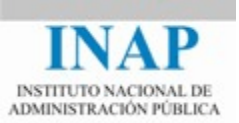

conocimientos, e realización voluntaria.

La realización de los ejercicios prácticos correctamente, dedicándoles el tiempo necesario, es lo que permite el aprendizaje de las destrezas y habilidades a adquirir; la participación en los foros, además de resolver posibles dudas, permite reflexionar sobre los distintos aspectos de la materia, mejorando su dominio.

Los módulos se irán abriendo de forma sucesiva, de tal modo que, una vez finalizado el módulo 1 se abrirá el módulo 2 y así sucesivamente, con unos días de margen.

#### **Sistema de evaluación del alumnado**

En este curso pueden obtenerse dos calificaciones: Apto y No Apto.

Hay tres tipos de actividades evaluables:

- a) Actividades de tipo Cuestionario / Emparejamiento / Rellenar-Huecos. Estas actividades tienen su puntuación directa mediante la propia plataforma.
- b) Además, hay ejercicios que consisten en la realización de un escenario y la entrega a los tutores de un informe, que los tutores evaluarán convenientemente.
- c) Por último, se recompensará la participación en los foros del curso: respuesta a cuestiones de las diferentes actividades prácticas obligatorias, preguntas de los tutores a la clase, o cualquier otro tipo de cuestión relacionada con el curso que resulte de interés general.

Cada actividad lleva asignada la puntuación máxima que se puede obtener con su realización. La guía de cada módulo describe en detalle las actividades evaluables y sus puntuaciones. En total las actividades suman 250 puntos.

Además, por participación en el foro (al menos 5 participaciones relevantes en las actividades obligatorias) se puede conseguir hasta 20 puntos adicionales, a evaluar por los tutores.

Para obtener la calificación de Apto será necesario obtener **175 puntos** (70%).

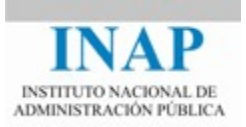

#### **Obtención y envío del certificado del curso**

Los alumnos que hayan alcanzado la calificación de APTO en el sistema de evaluación establecido para el curso obtendrán del INAP el certificado de aprovechamiento.

Este certificado les será enviado por correo electrónico a la cuenta que el alumno tenga dada de alta en el portal del alumno: [http://www.inap.es/alumno.](http://www.inap.es/alumno) Desde ese mismo portal también se puede acceder en cualquier momento a los certificados expedidos.

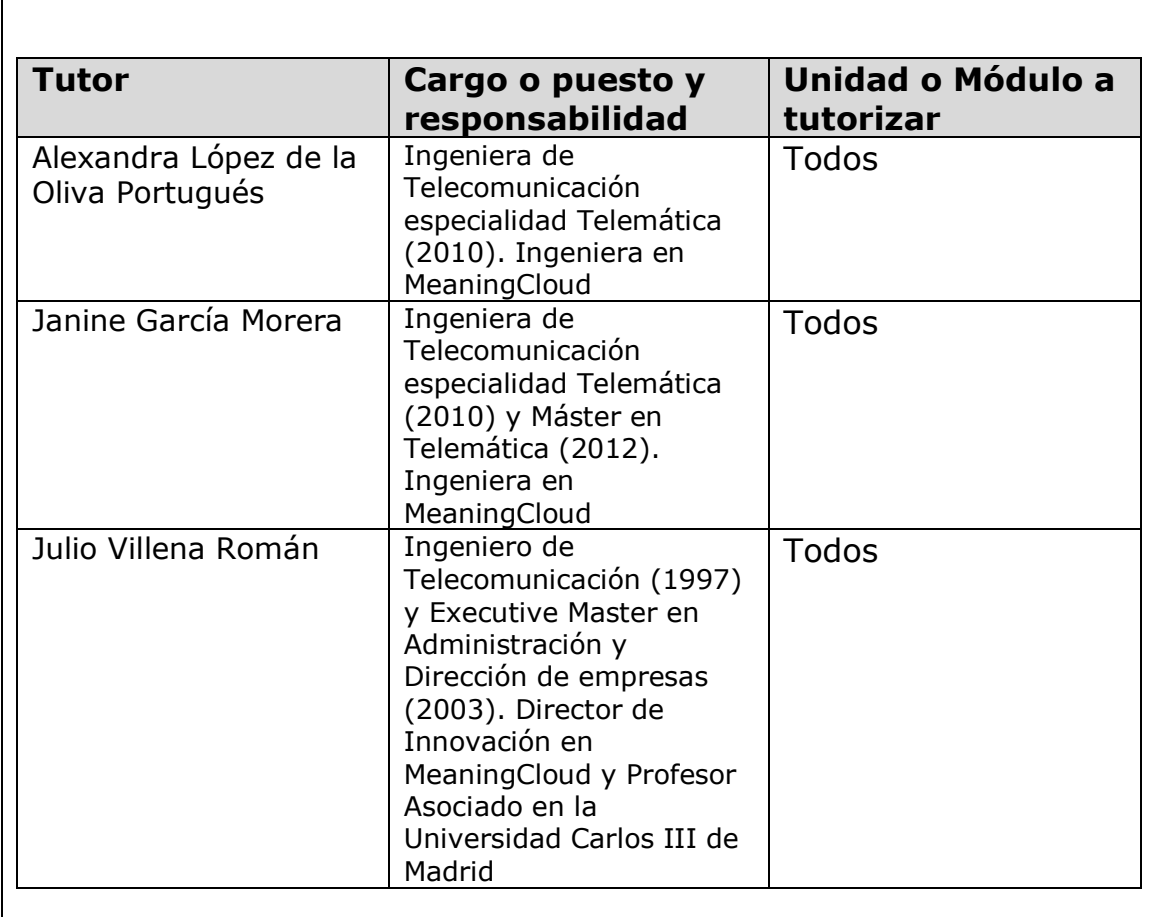

#### **Equipo docente**

 $\overline{1}$ 

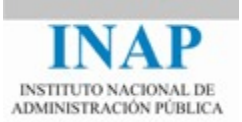

#### **Régimen académico**

Los alumnos que no observen las reglas elementales de participación, respeto y consideración hacia profesores, compañeros o personal del INAP y, en general, que contravengan lo dispuesto en el Código Ético del INAP (que puede consultarse en [http://www.inap.es/conocenos\)](http://www.inap.es/conocenos), podrán ser excluidos de las actividades formativas.

### **Exclusión en actividades formativas online**

Los **alumnos que no se conecten** a la plataforma digital durante la primera semana sin previo aviso ni justificación, **serán excluidos de la actividad formativa** y sustituidos por otras personas que se encuentren en la lista de espera para poder participar en ella.

La falta de conexión durante la primera semana también podrá determinar la exclusión en selecciones posteriores.

Asimismo, podrán ser excluidos de actividades formativas online todos aquellos que incumplan reiteradamente el plan de trabajo establecido por los tutores o que no se conecten con regularidad a la plataforma.

## **Evaluación de la actividad por los participantes**

Cada participante deberá valorar el curso cumplimentando un cuestionario de satisfacción que recibirá por correo electrónico durante el mismo. Una vez finalizada la actividad, tendrá que remitirlo al INAP antes de la fecha indicada.

Esta opinión es muy importante para el INAP, ya que nos permite aprender y mejorar.

#### **Problemas o incidencias con la plataforma de formacion**

Antes de comenzar a realizar las distintas actividades de que consta el curso se debe de leer la guía de ayuda para el uso de la plataforma de formacion con el objetivo de tener un conocimiento sobre sus principales funcionalidades, navegación, servicio de correo interno y otros aspectos relevantes.

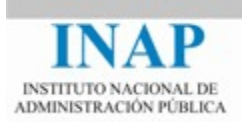

En caso de incidencias relacionadas con el funcionamiento de la plataforma puedes ponerte en contacto con el CAU:

• 91 0780255: De lunes a viernes de 08'00 a 23'59 horas y sábados de 09'00 a 20'00 horas.

• [cau@inap.es](mailto:cau@inap.es)